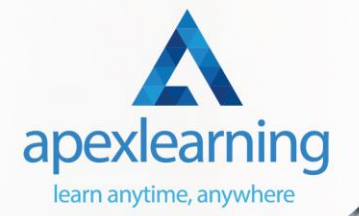

## **Computer Maintenance**

## ⇒ Course 01: Building Your Own Computer

- Module 01: Introduction to Computer & Building PC
- Module 02: Overview of Hardware and Parts
- Module 03: Building the Computer
- Module 04: Input and Output Devices
- Module 05: Software Installation
- Module 06: Computer Networking
- Module 07: Building a Gaming PC
- Module 08: Maintenance of Computers

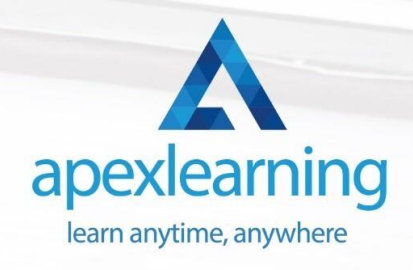

## ⇒ Course 02: Electronic & Electrical Devices Maintenance

- Section 1: Introduction & Getting Started
- Section 2: Electronic and Electrical maintenance Repair
- Section 3: Tools Needed
- Section 4: Electronic Components
- Section 5: Testing
- Section 6: Troubleshooting
- Section 7: Introduction to Electronic Components: A Step by Step Guide

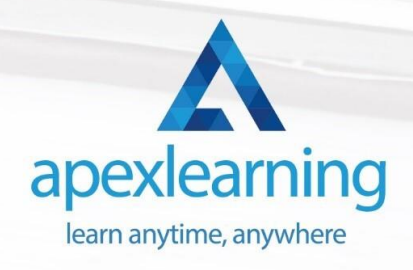

## ⇒ Course 03: PAT Level 4

- Module 01: Introduction to PAT
- Module 02: Relevant Statutory Provisions for PAT
- Module 03: Risk Assessment
- Module 04: Reducing and Controlling Risks
- Module 05: Electrical Units and Appliance Classification
- Module 06: Initial Visual Examination
- Module 07: Instruments for Testing and Equipment Inspection
- Module 08: Electrical Installation Testing
- Module 09: Safety Precautions in Electrical Testing
- Module 10: Reporting and Record-keeping

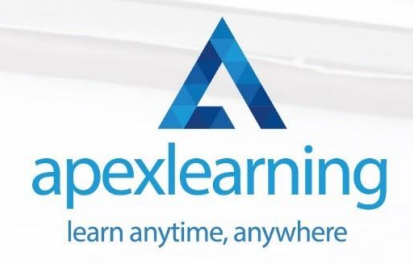

## ⇒ Course 04: Complete Windows 10 Troubleshooting for IT HelpDesk

- Section 01: Course Introduction
- Section 02: Prepare Virtual Test Lab
- Section 03: Installing Windows OS with Multiple Media
- Section 04: System Troubleshooting without Reboot
- Section 05: Optimize System Performance (Fix Slowness Issue)
- Section 06: Active Directory Server Setup (Optional)
- Section 07: Active Directory Introduction
- Section 08: File System Related Troubleshooting
- Section 09: Resources

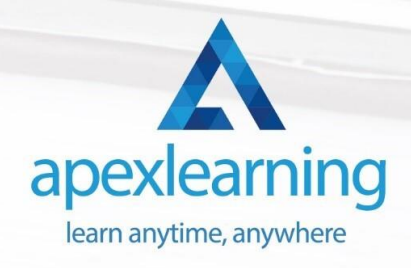

## ⇒ Course 05: Internet of Things

- Course Agenda
- Unit 01: Introduction
- Unit 02: Raspberry Pi Installation
- Unit 03: Getting Around Raspberry Pi
- Unit 04: Raspberry Pi GPIO Output
- Unit 05: Output from Raspberry Pi
- Unit 06: Inputs to Raspberry Pi
- Unit 07: Sensor Interfacing
- Unit 08: Interfacing of I2C Based BMP180 Sensor with Raspberry Pi
- Unit 09: Internet of Things with Microsoft Azure
- Unit 10: IoT with Thingspeak
- Unit 11: Learn a new platform, Adafruit IO
- Unit 12: IOT Security

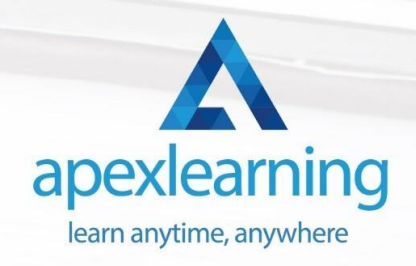

## ⇒ Course 06: Network Security Level 2

- Security and Risk Management
- **Asset Security**
- **Security Engineering**
- Communication and Network Security
- Identity and Access Management
- Security Assessment and Testing
- **Security Operations**
- **Software Development Security**

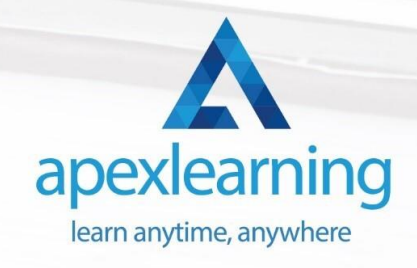

#### ⇒ Course 07: Cyber Security Level 3

- Module 01: Getting Started
- Module 02: Cyber security Fundamentals
- Module 03:Types of Malware
- Module 04: Cyber Security Breaches
- Module 05: Types of Cyber Attacks
- Module 06: Prevention Tips
- Module 07: Mobile Protection
- Module 08: Social Network Security
- Module 09: Prevention Software
- Module 10: Critical Cyber Threats
- Module 11: Defense Against Hackers
- Module 12: Closing

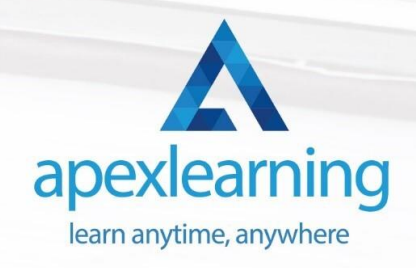

## ⇒ Course 08: CompTIA PenTest+ (Ethical Hacking)

- Section 01: Introduction
- Section 02: Planning and Scoping
- Section 03: Surveying the Target
- Section 04: Select Your Attack Vector
- Section 05: Selecting Pen Testing Tools
- Section 06: Reporting and Communication

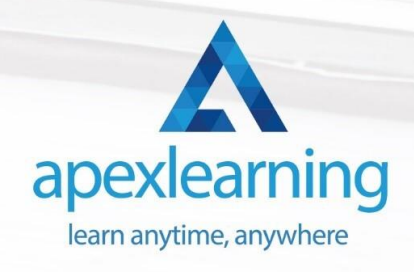

## ⇒ Course 09: Functional Skills IT

- Section 1: Introduction
- Section 2: Information Technology
- Section 3: Components of IT
- Section 4: Hardware
- Section 5: Operating System
- Section 6: Application/Software
- Section 7: Networking
- Section 8: Security
- Section 9: Traffic Flow & Enterprise Level IT Components
- Section 10: Storage
- Section 11: Database
- Section 12: Virtualisation & Cloud
- Section 13: Management & Other IT Jobs

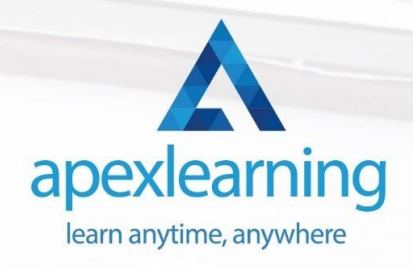

## ⇒ Course 10: Encryption

- Section 01: Introduction
- Section 02: Basics of Common Encryption
- Section 03: Technical Aspects of Encryption
- Section 04: AES Basic Tech Demo
- Section 05: File and System Encryption
- Section 06: Conclusion

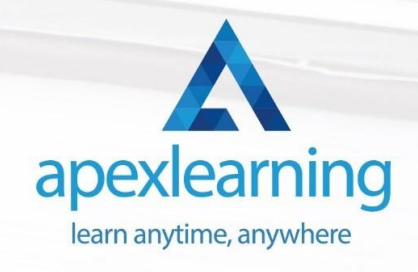

## ⇒ Course 11: Creativity and Problem Solving Skills

- Module 01: Getting Started
- Module 02: The Problem Solving Method
- Module 03: Information Gathering
- Module 04: Problem Definition
- Module 05: Preparing for Brainstorming
- Module 06: Generating Solutions (I)
- Module 07: Generating Solutions (II)
- Module 08: Analyzing Solutions
- Module 09: Selecting a Solution
- Module 10: Planning Your Next Steps
- Module 11: Recording Lessons Learned

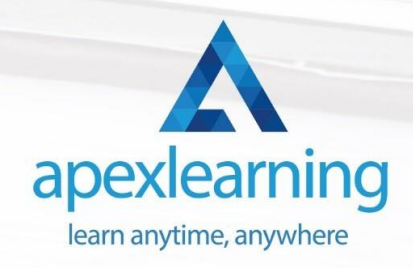

# Thank You

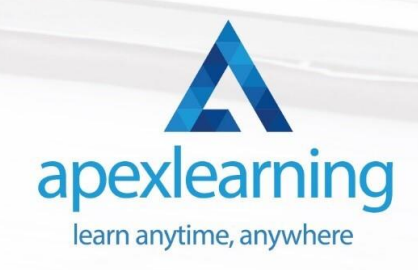